## **Maestro 2 Apogee Manual** >>>CLICK HERE<<<

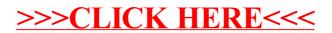